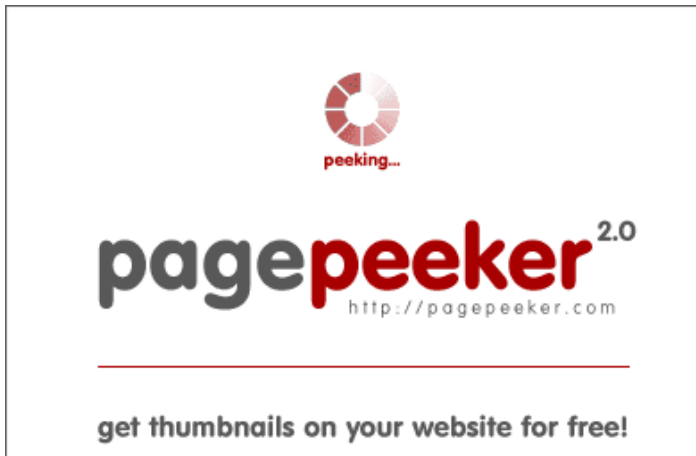

visit http://pagepeeker.com

### **Revisión web de webrootcomwebroot.com**

Generado el 03 Enero 2020 04:10 AM

**La puntuación es 52/100**

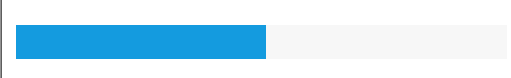

#### **Contenido SEO**

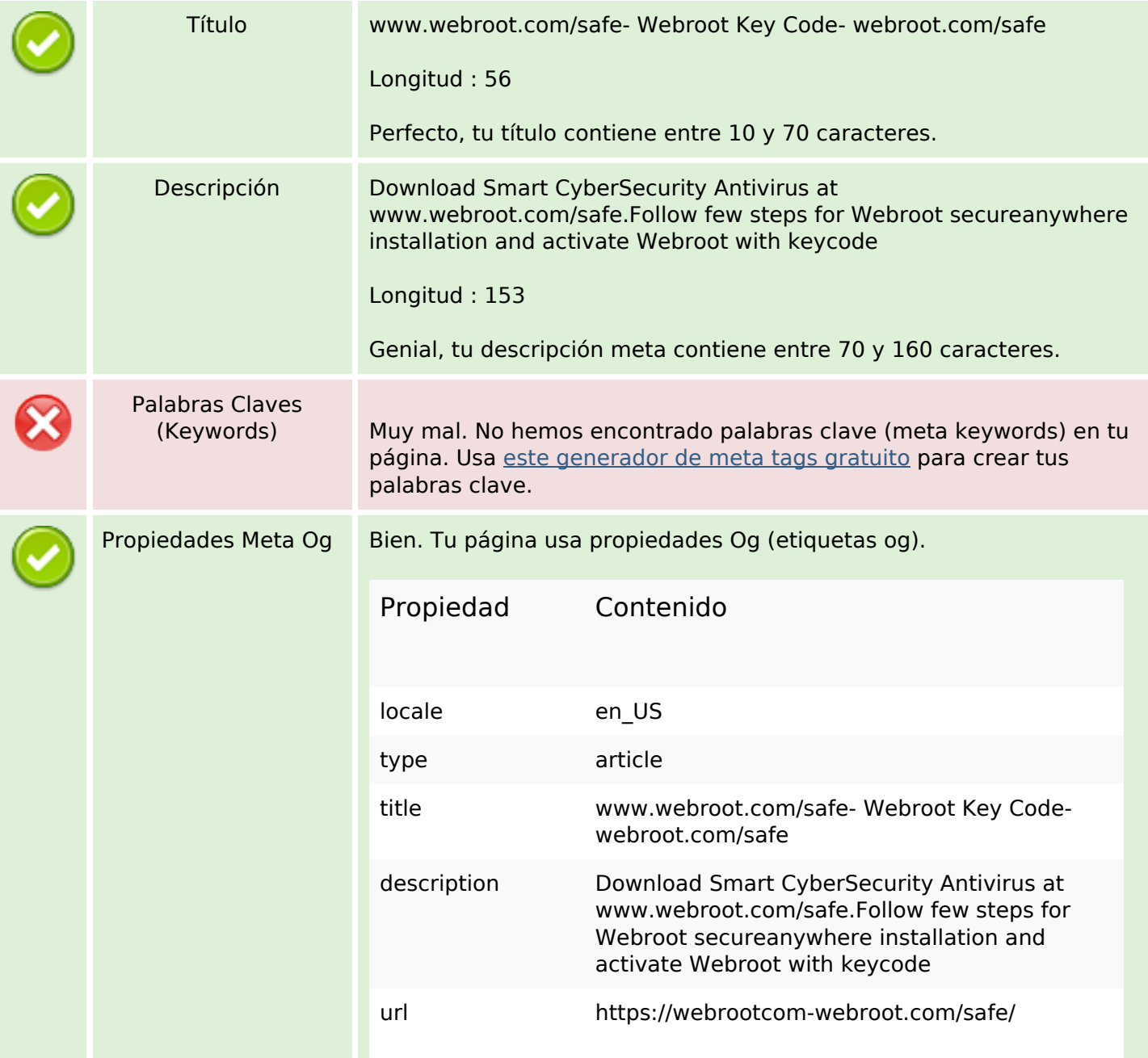

### **Contenido SEO**

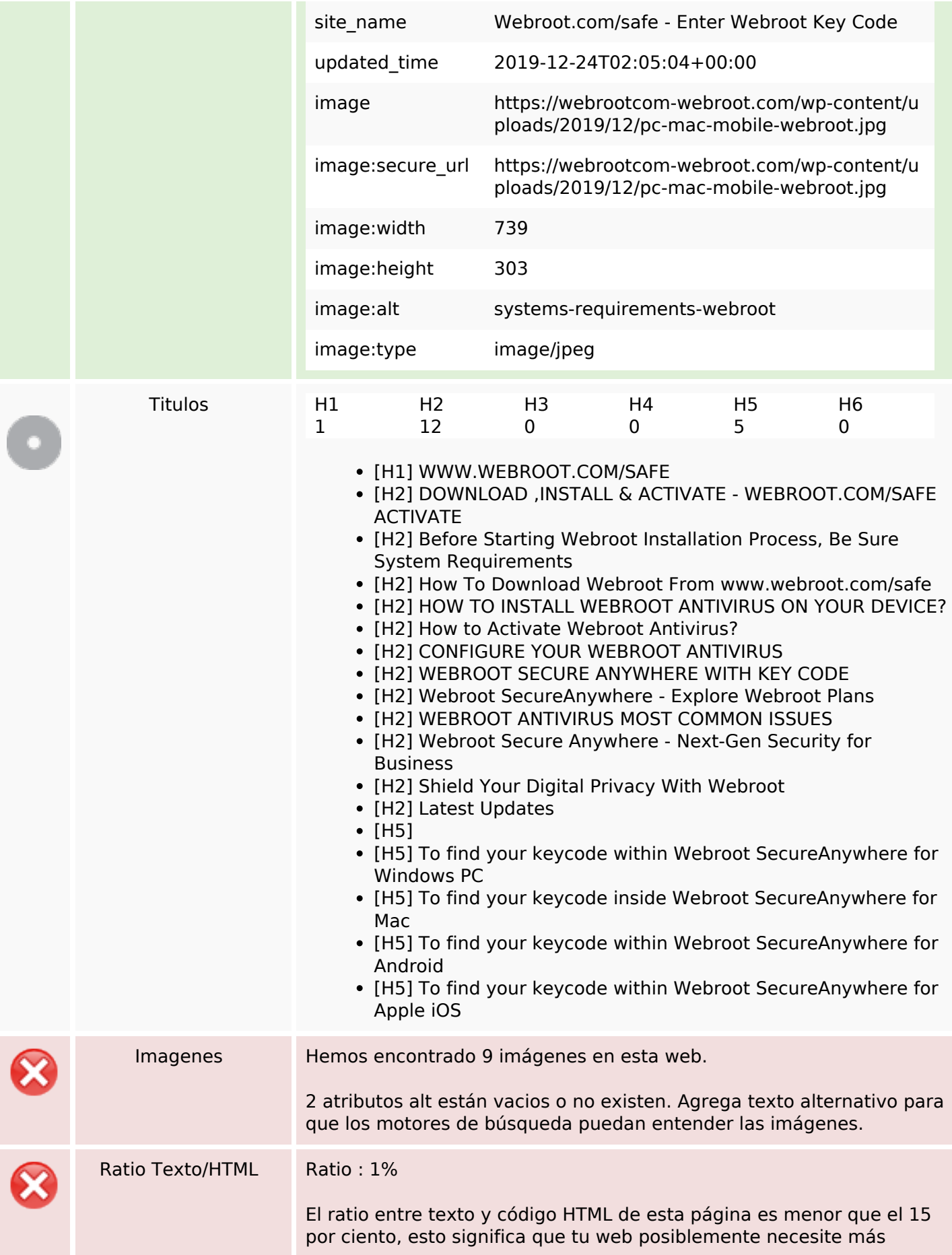

#### **Contenido SEO**

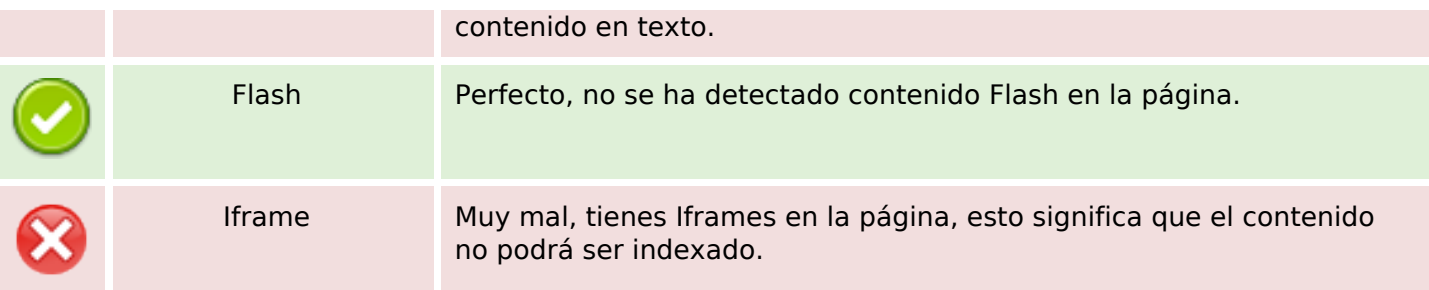

#### **Enlaces SEO**

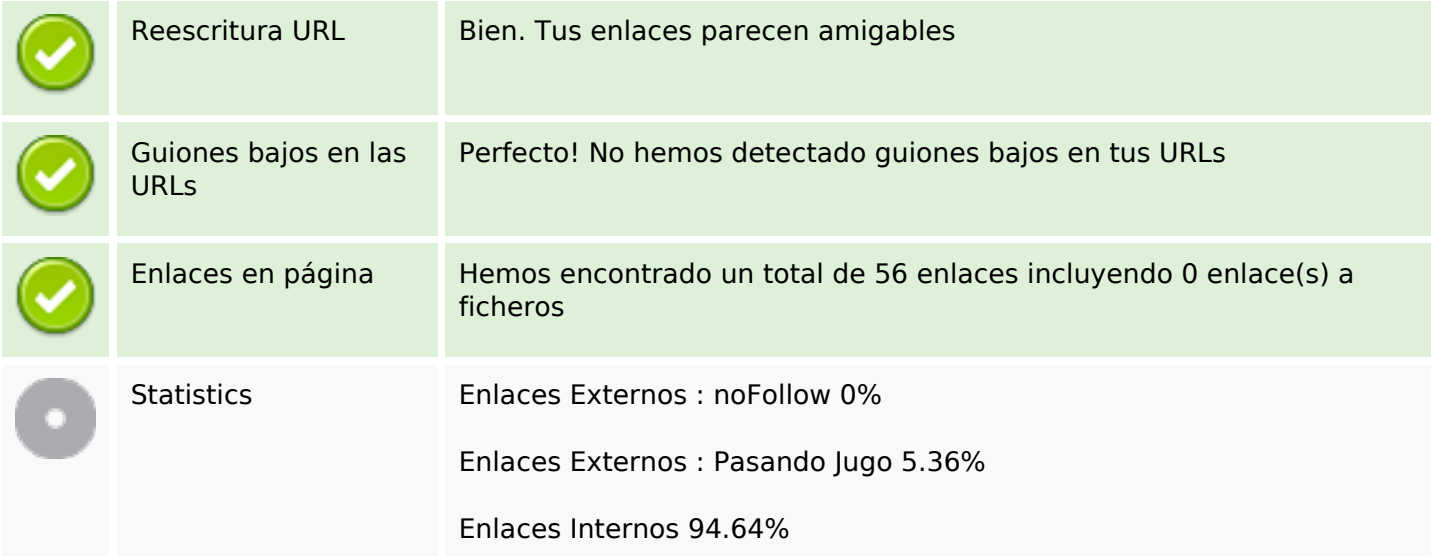

## **Enlaces en página**

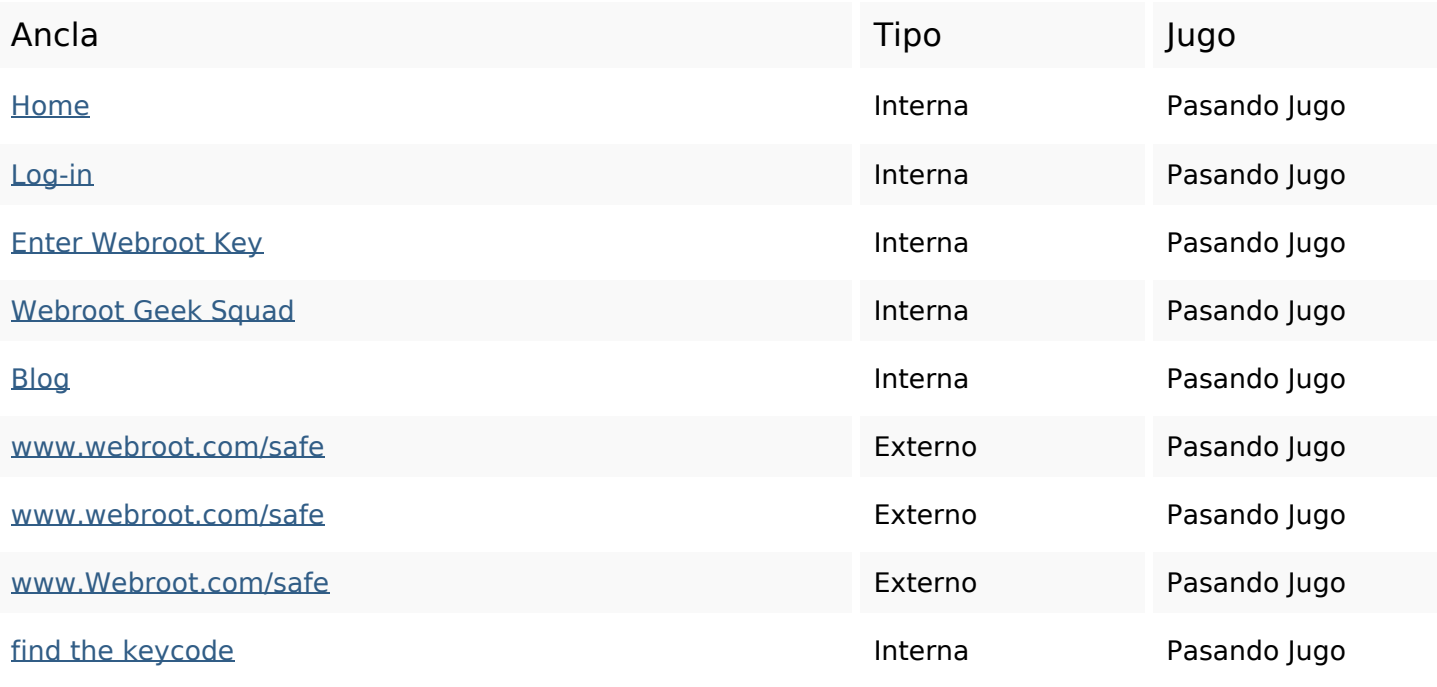

# **Enlaces en página**

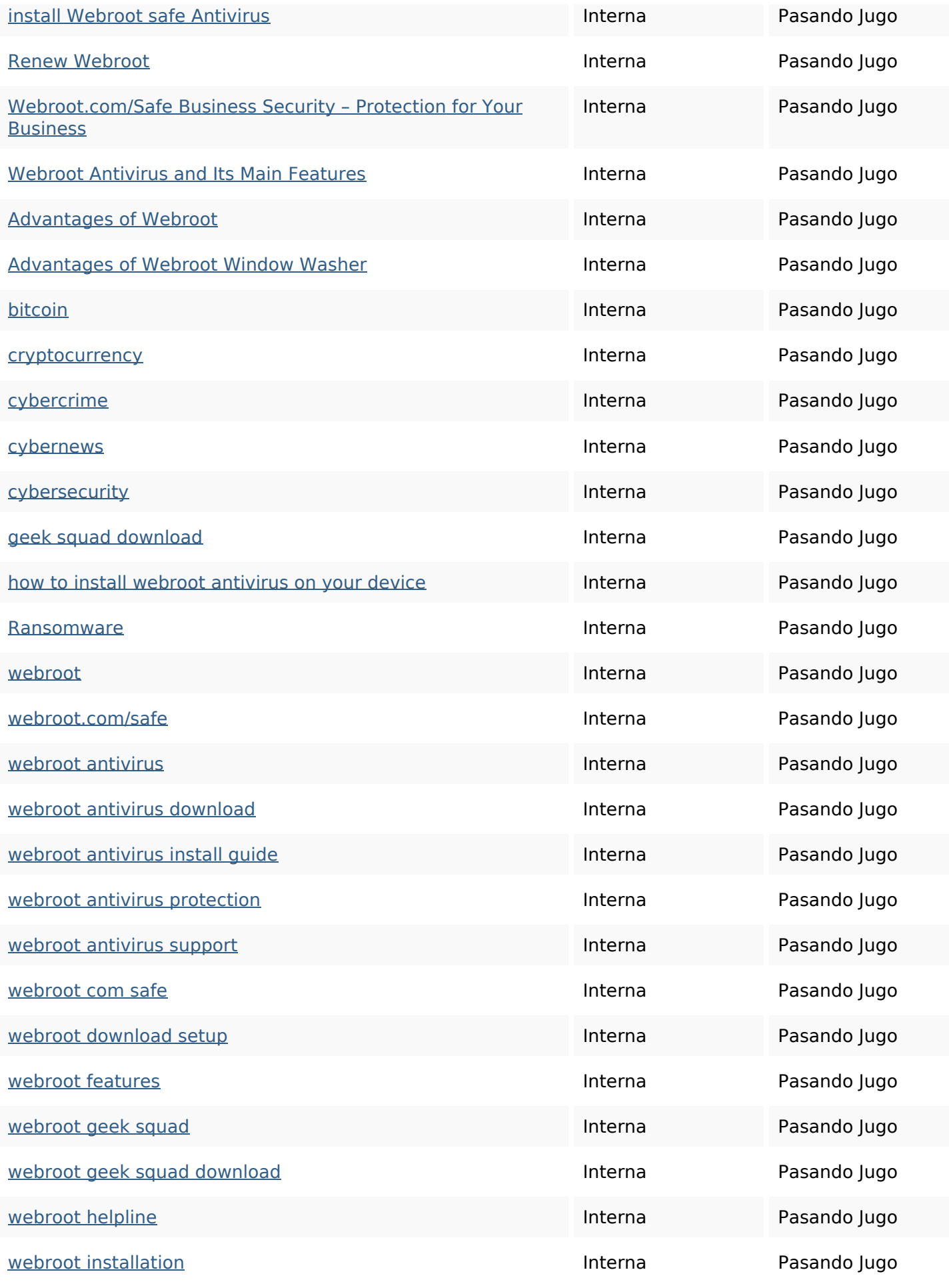

## **Enlaces en página**

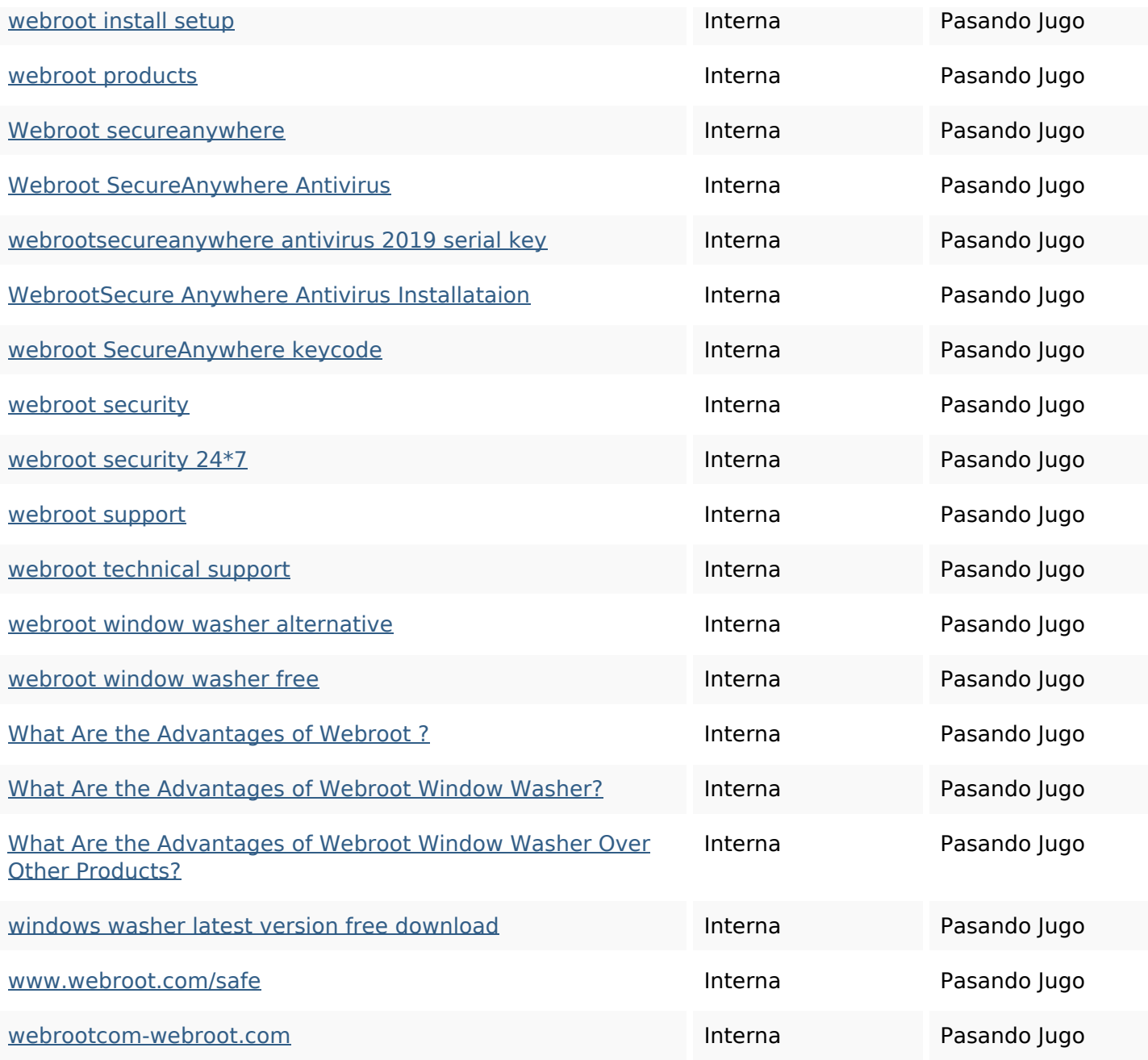

### **Palabras Clave SEO**

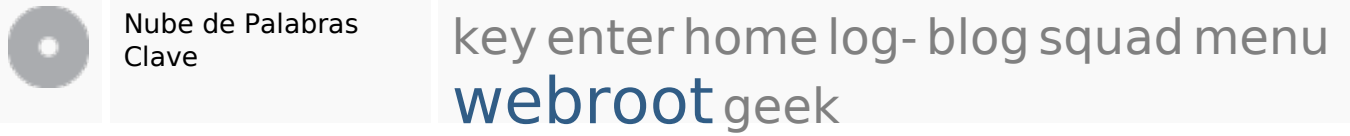

### **Consistencia de las Palabras Clave**

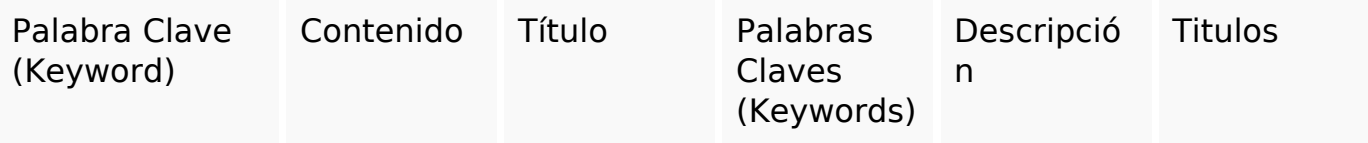

#### **Consistencia de las Palabras Clave**

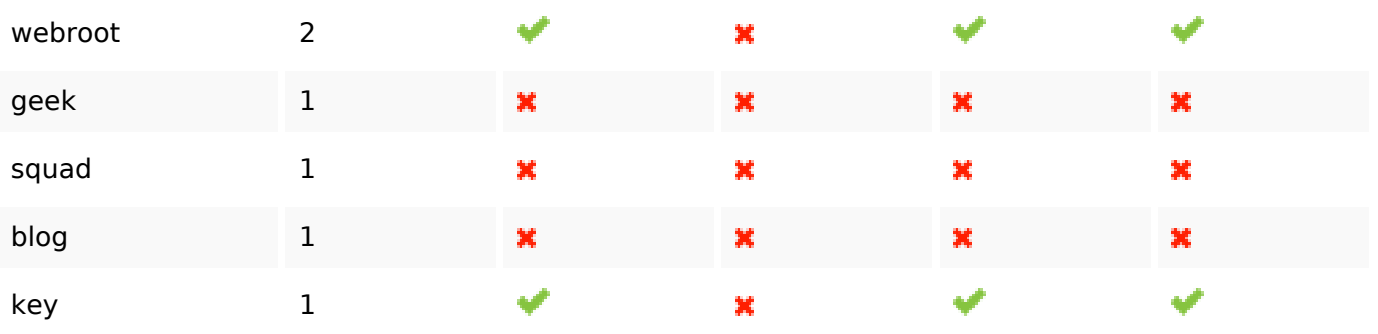

#### **Usabilidad**

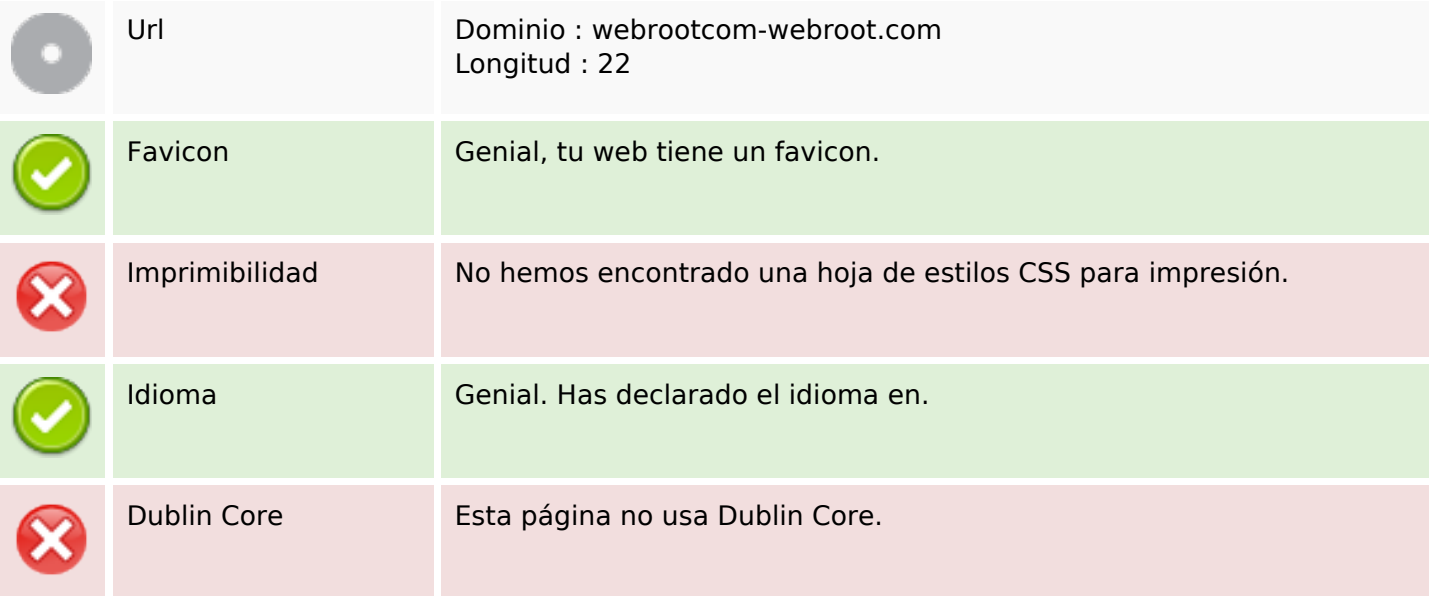

#### **Documento**

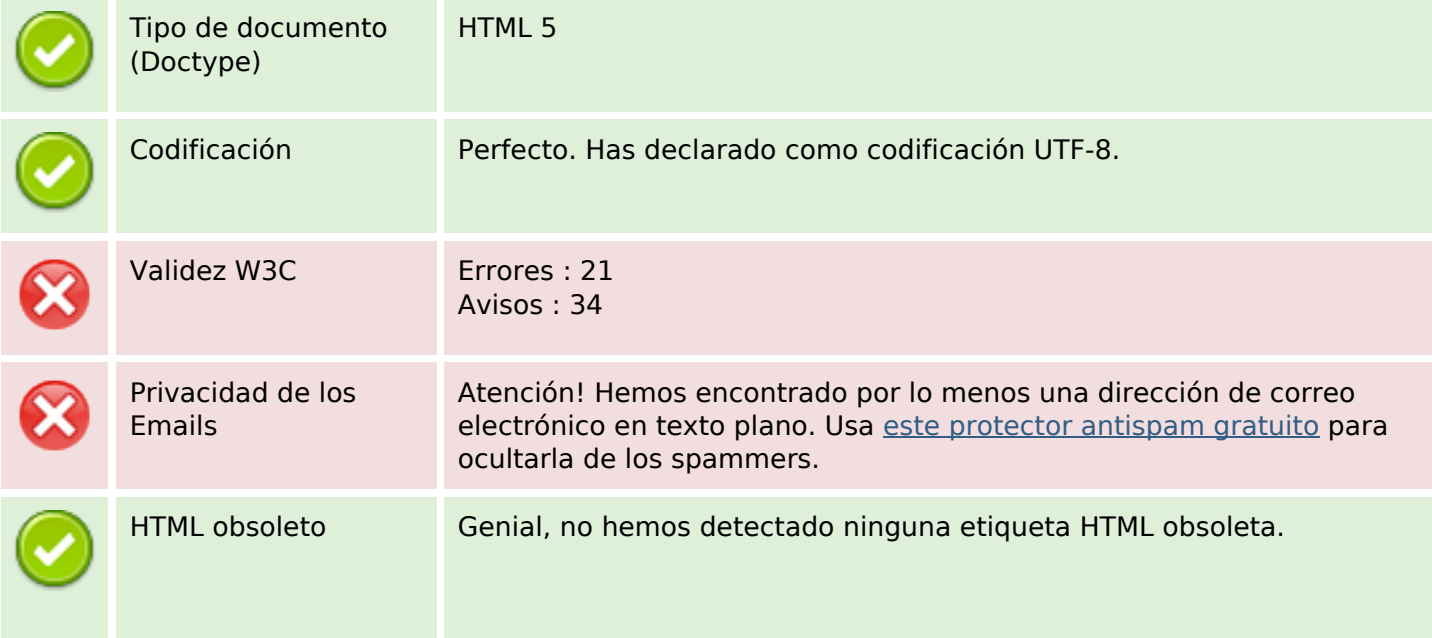

#### **Documento**

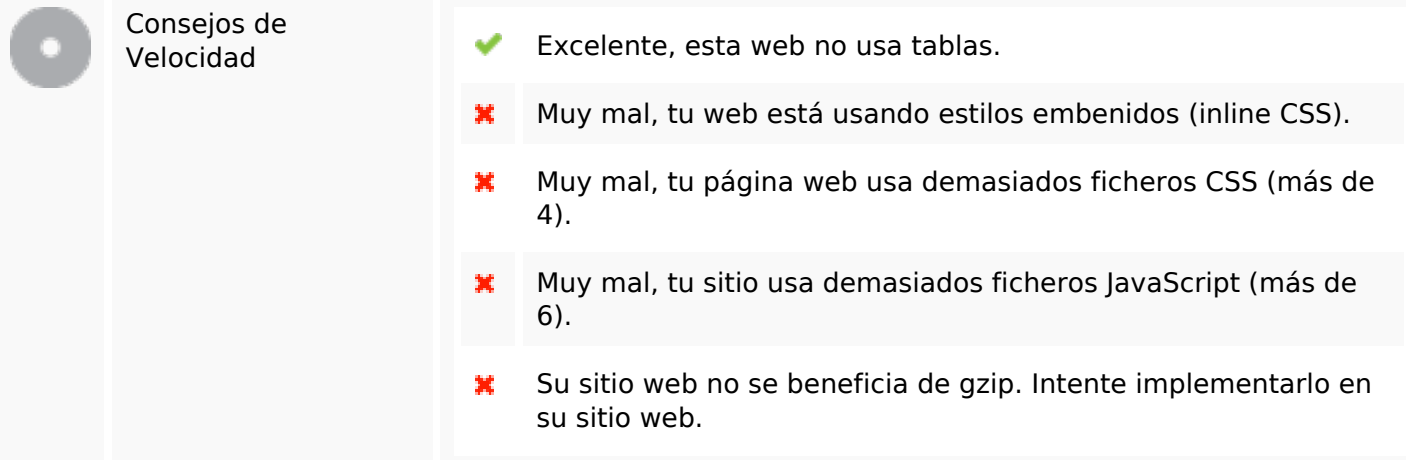

#### **Movil**

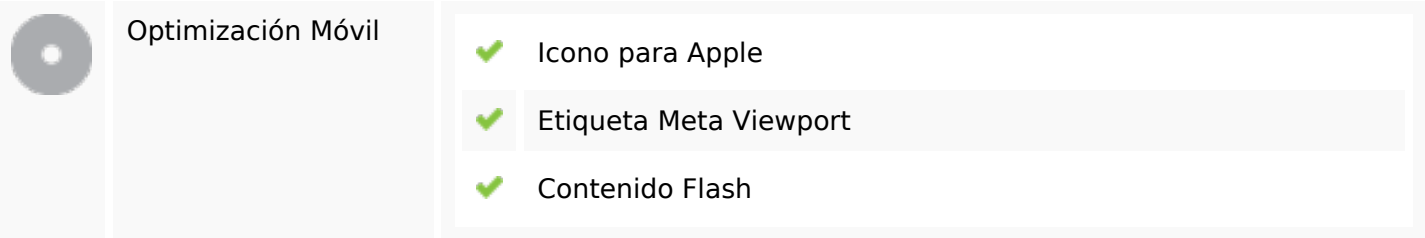

# **Optimización**

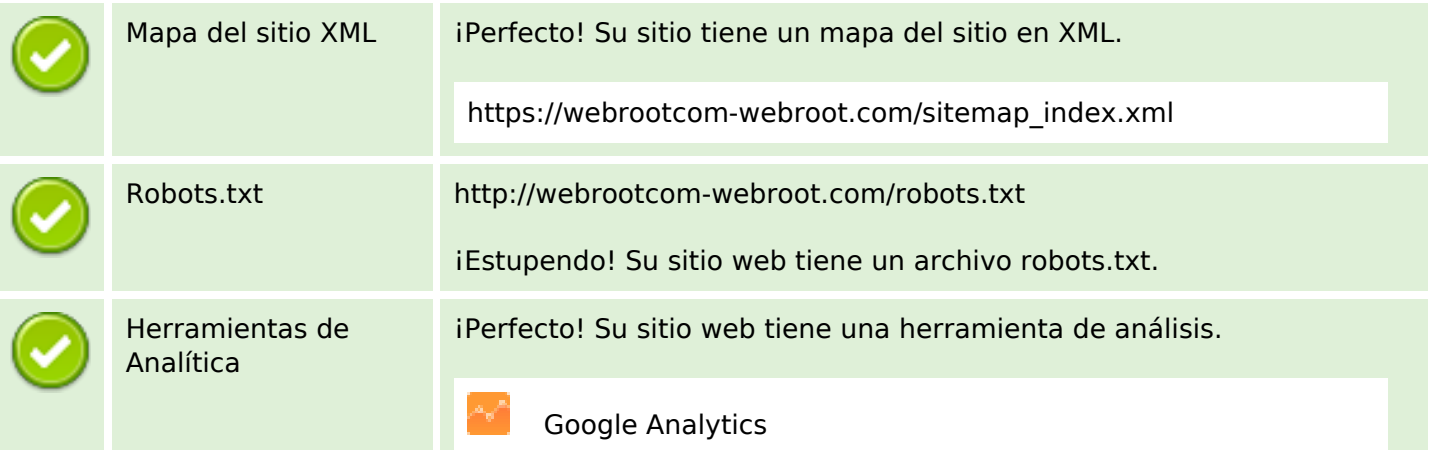